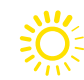

- it may be appropriate to disable certain universal features for a student to minimize distraction during the assessment;
- students may choose to use or disable these features based on individual preference; and
- the most appropriate use of these features is to encourage students to use those features that most closely align with the supports they use daily in the classroom setting in order to promote continuity between instruction and assessment.

Educators and test administrators should pay special attention to non-embedded universal features to ensure they are made available to students during the assessments.

If universal features have been made available for a specific content area assessment, these features are not considered to be modifications. Use of these features by any student in accordance with the guidelines established in this manual will support the administration of an assessment that conforms with accountability requirements outlined in ESSA guidelines for assessment and accountability.

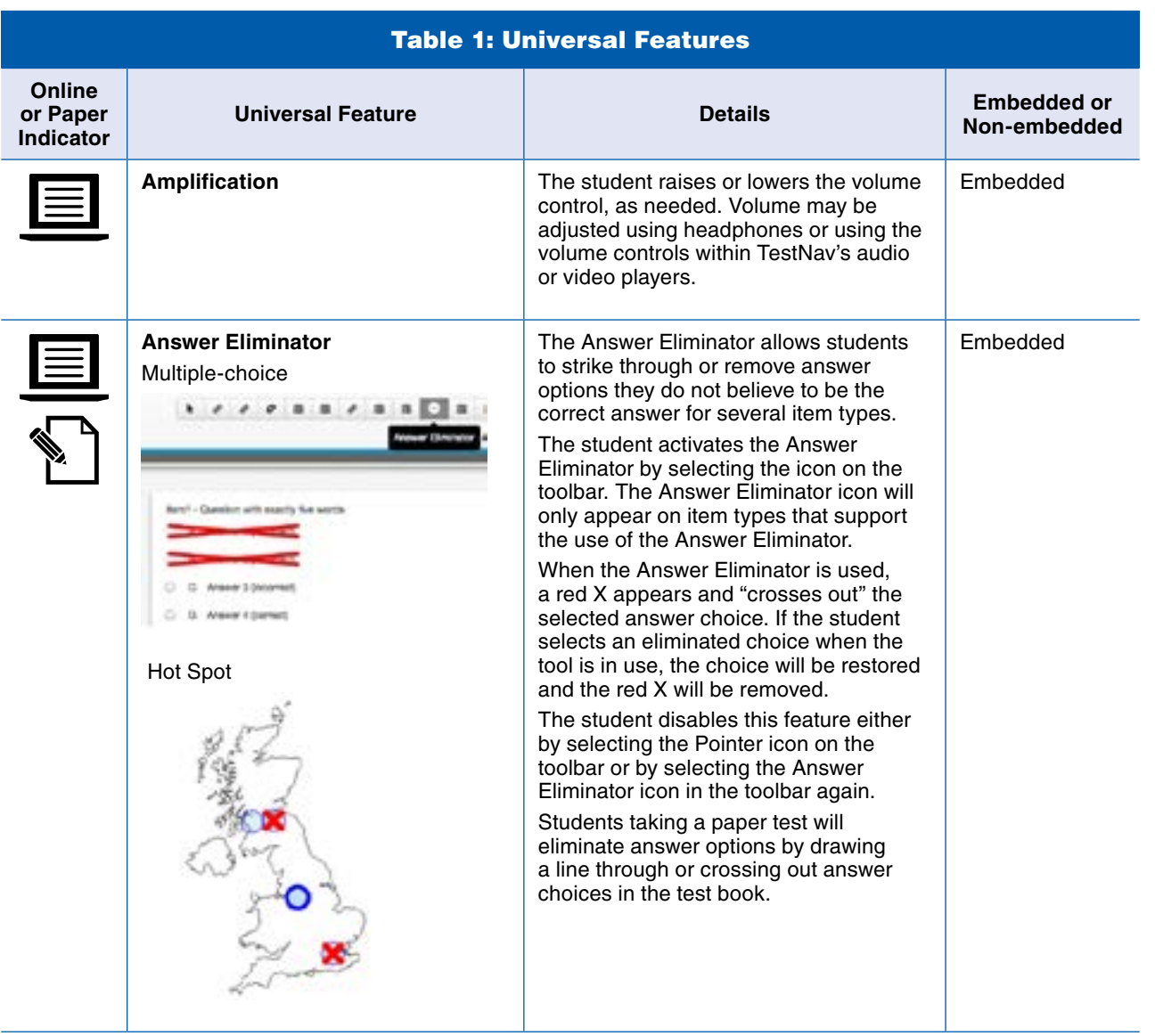

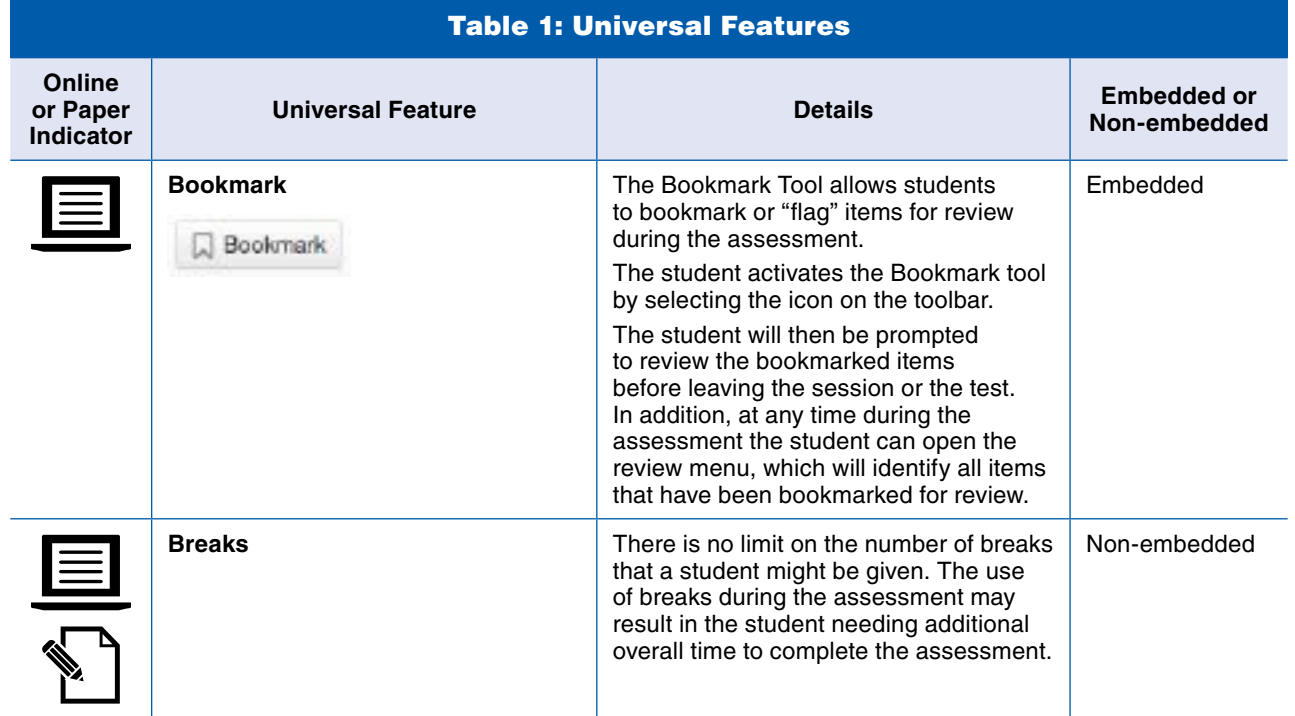

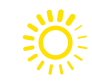

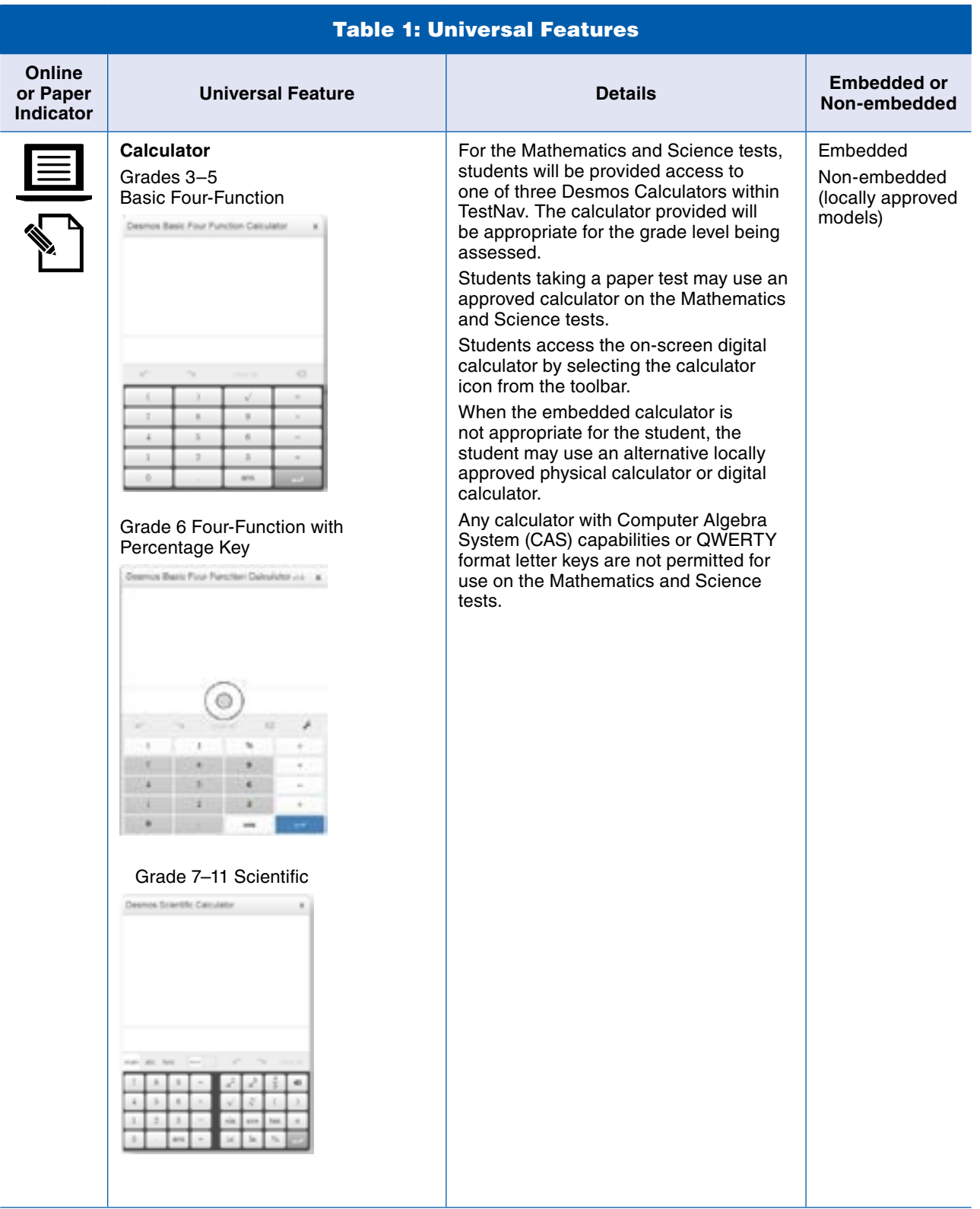

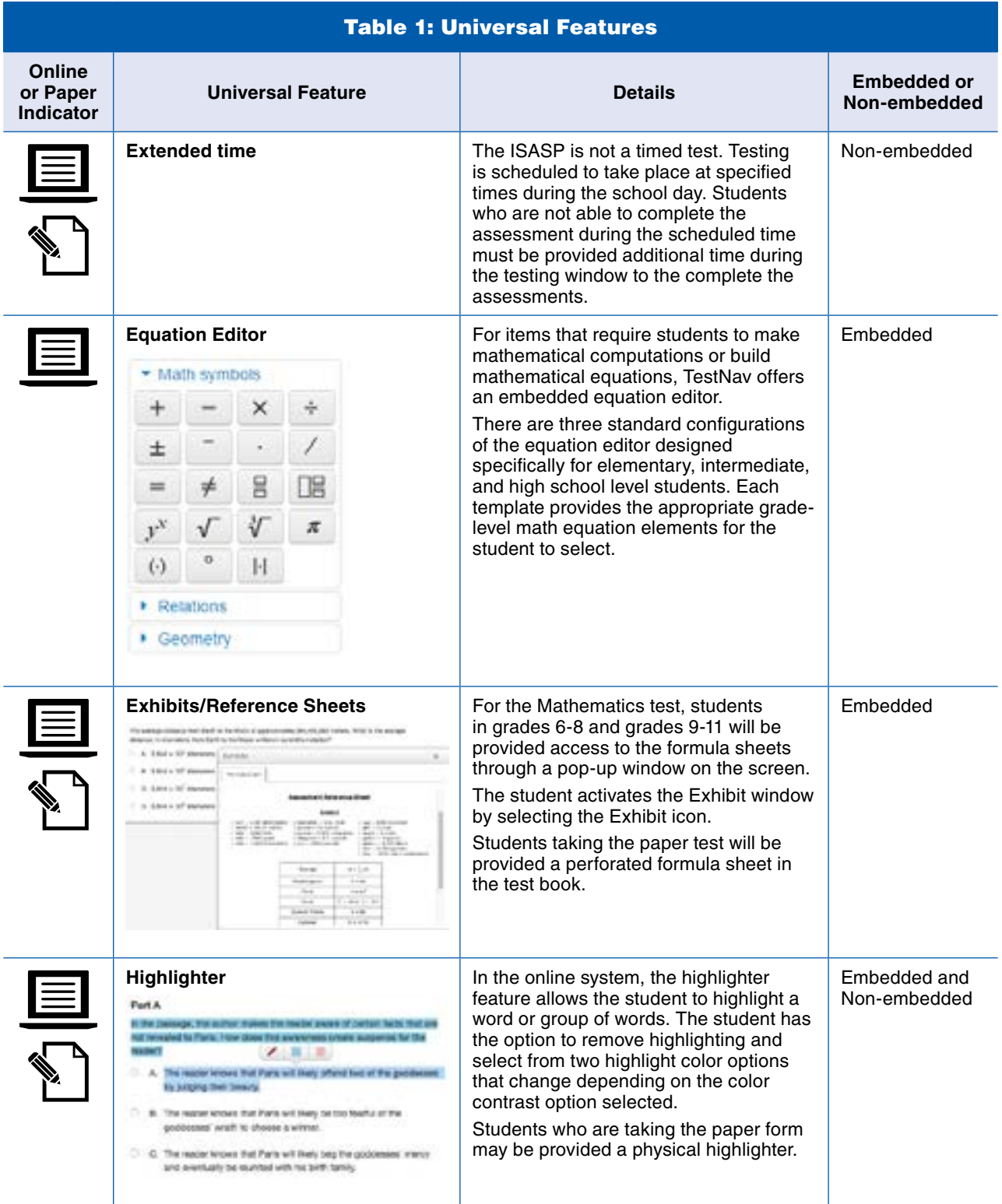

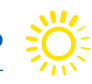

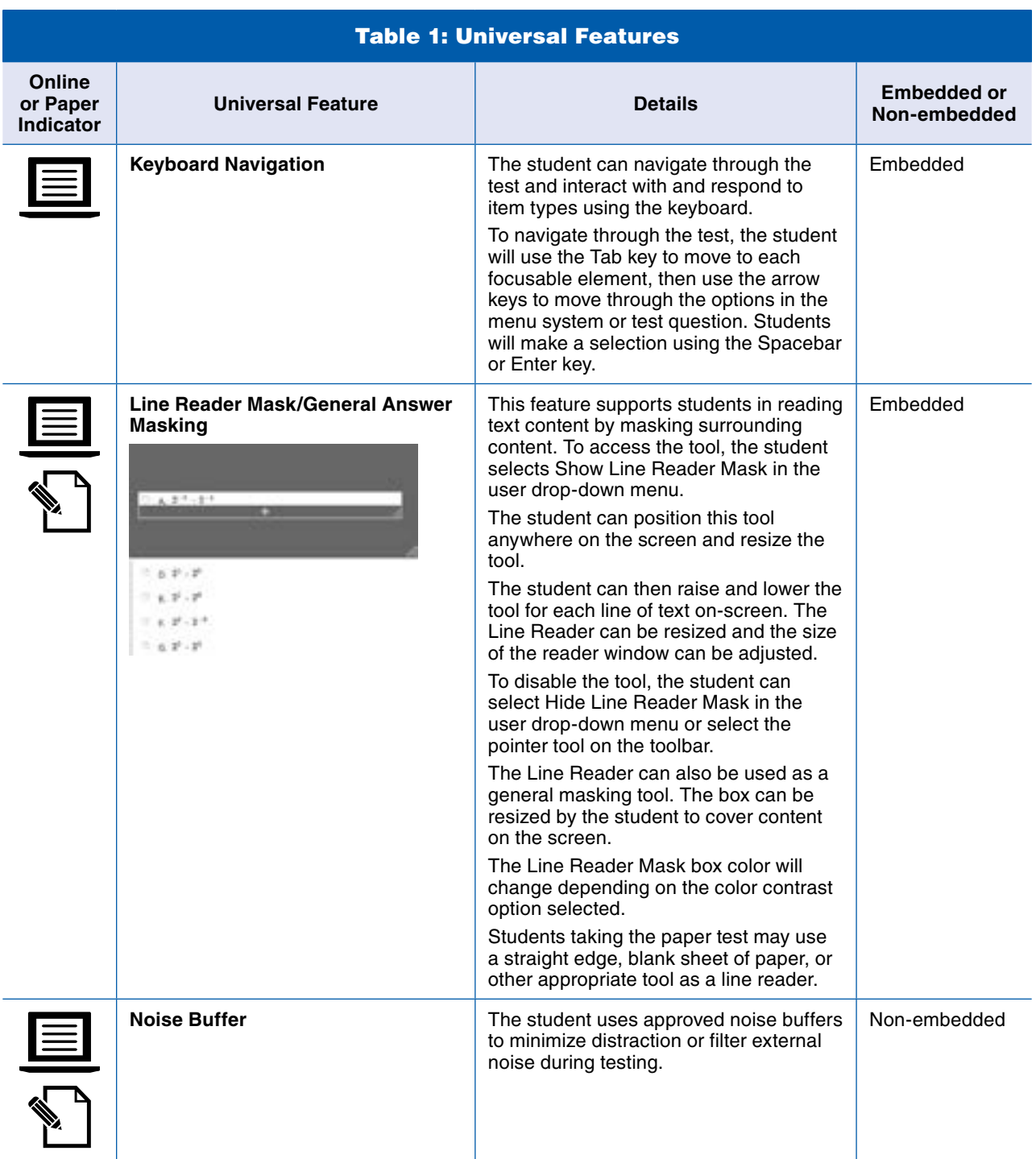

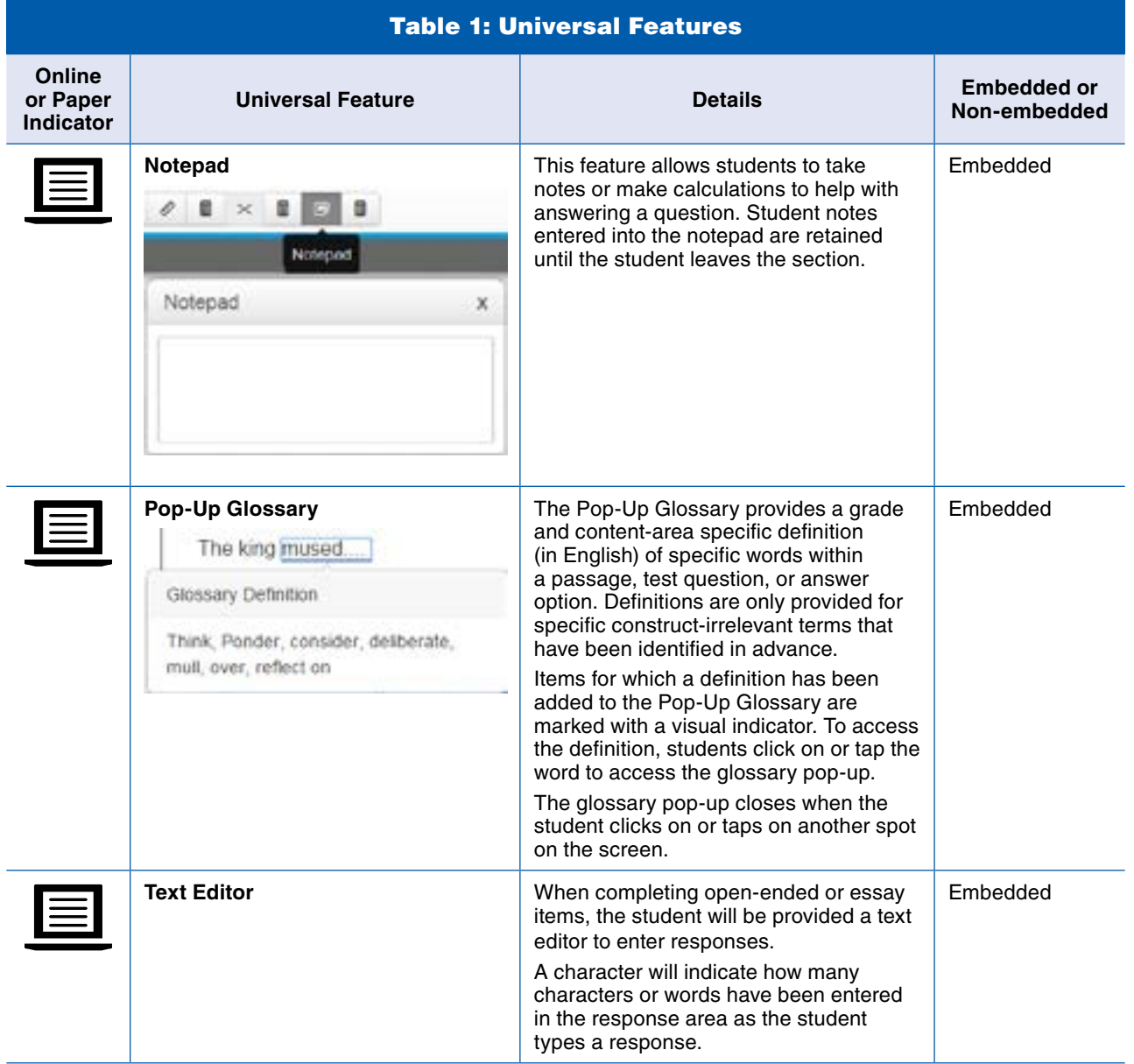

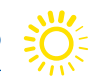

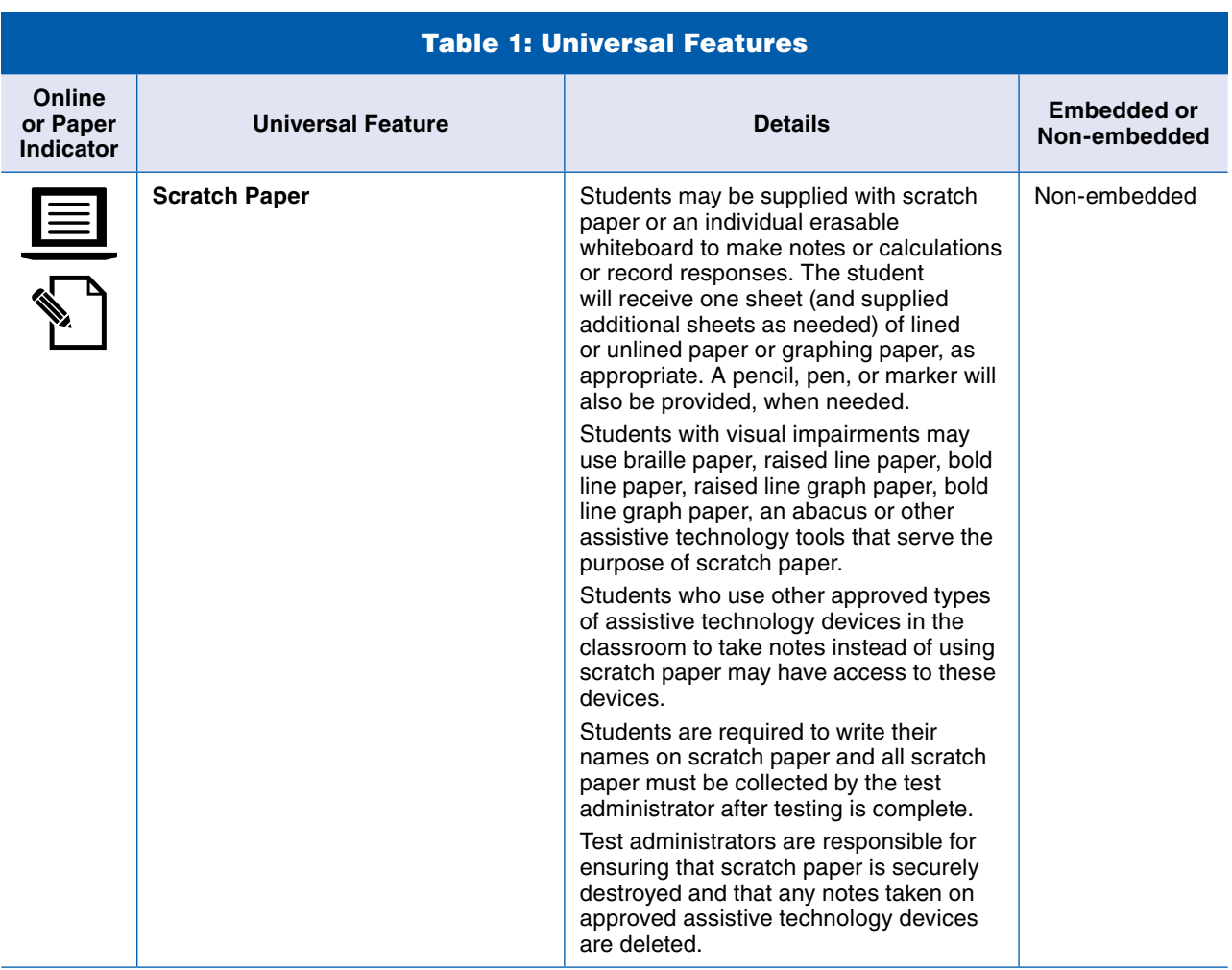

 $\ddot{\varepsilon}$ 

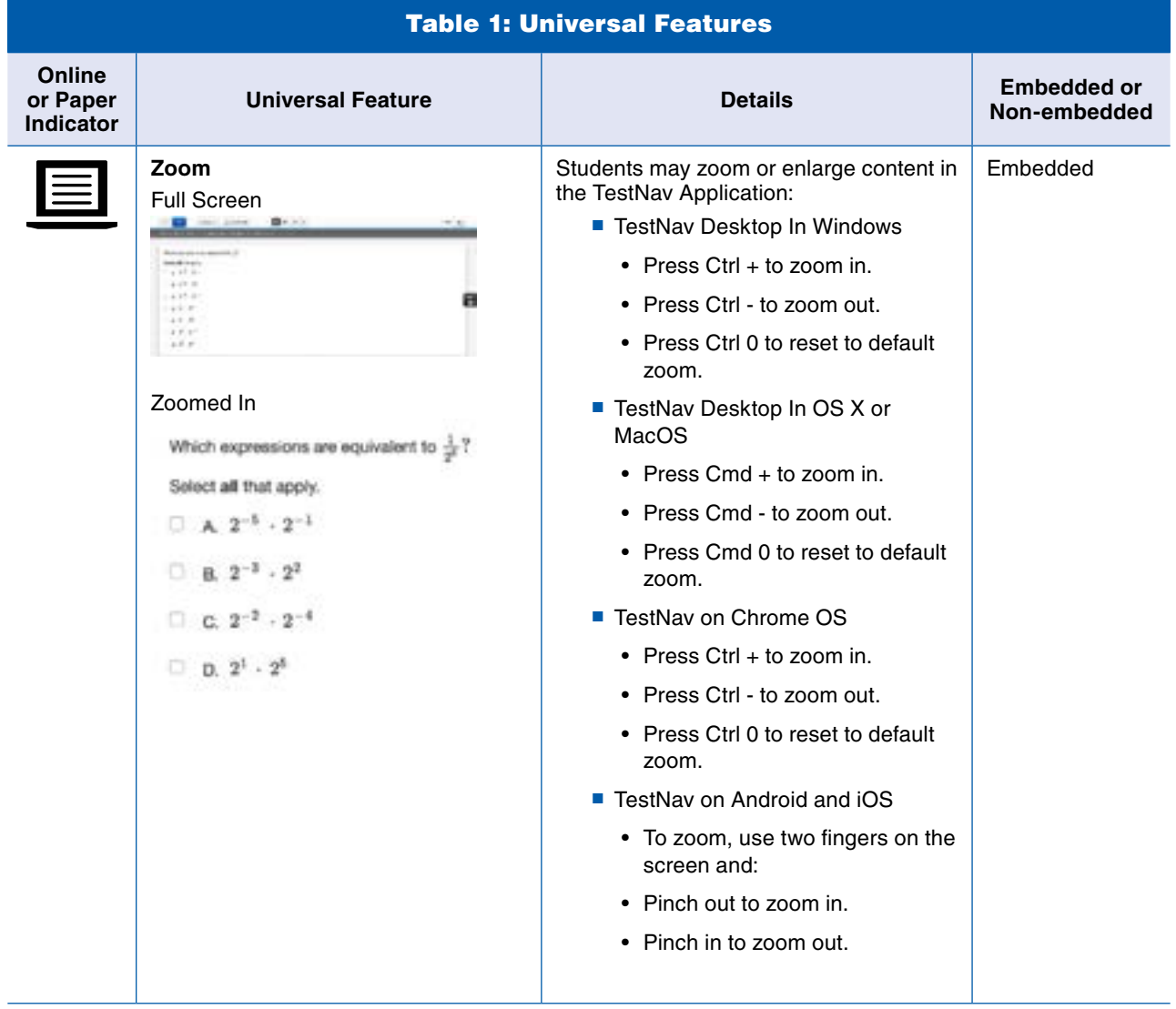